## SAP ABAP table FKK\_BILL\_IMAGE\_OUT {Proxy Structure (Generated)}

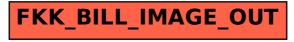